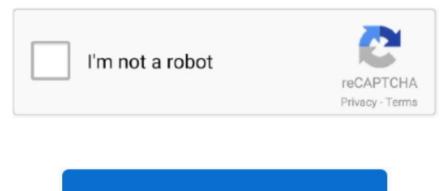

Continue

## **Shortcut In Word For Equations Mac**

An equation can be inserted using a ribbon button (Insert  $\rightarrow$  Insert Equation).. PowerPoint 2016 for Mac finally includes the new-style equation editor (which was already available in Word for Mac and PowerPoint for Windows).

## word equations subscript shortcut

word equations subscript shortcut, equations shortcut word, shortcut to number equations in word, word shortcut for equations, what is the shortcut to insert an equation in word, how to shortcut words

## shortcut to number equations in word

what is the shortcut to insert an equation in word

e10c415e6f